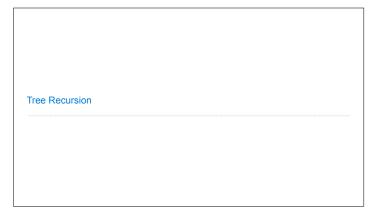

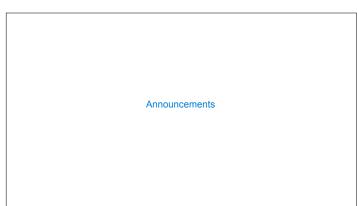

Order of Recursive Calls

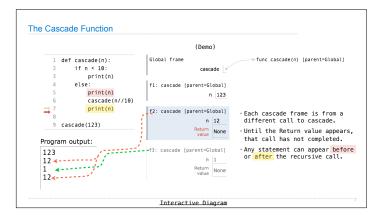

```
(Demo)

def cascade(n):
    if n < 10:
        print(n)
    else:
        print(n)
        cascade(n/10)
    print(n)
    cascade(n/10)
    print(n)

    cascade(n/10)
    print(n)

- If two implementations are equally clear, then shorter is usually better
- In this case, the longer implementation is more clear (at least to me)
- When learning to write recursive functions, put the base cases first
- Both are recursive functions, even though only the first has typical structure
```

```
Example: Inverse Cascade
```

```
Tree Recursion
```

### Tree Recursion

Tree-shaped processes arise whenever executing the body of a recursive function makes more than one recursive call

def fib(n):
 if n == 0:
 return 0
 elif n == 1:
 return 1
 else:
 return fib(n-2) + fib(n-1)

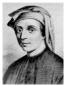

http://en.wikipedia.org/wiki/File:Fibonacci.jpg

## A Tree-Recursive Process The computational process of fib evolves into a tree structure fib(4) fib(3) 🗨 fib(1) fib(2) fib(2) 💣 fib(3) fib(0) fib(1) fib(0) fib(1) fib(1) fib(0) fib(1) (Demo)

## Repetition in Tree-Recursive Computation

This process is highly repetitive; fib is called on the same argument multiple times

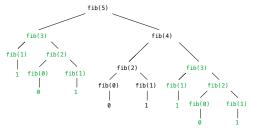

(We will speed up this computation dramatically in a few weeks by remembering results)

# **Example: Counting Partitions**

## **Counting Partitions**

The number of partitions of a positive integer n, using parts up to size m, is the number of ways in which n can be expressed as the sum of positive integer parts up to m in increasing order.

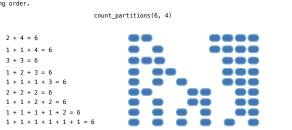

## **Counting Partitions**

·Use at least one 4

•Tree recursion often involves exploring different choices.

· Don't use any 4

The number of partitions of a positive integer n, using parts up to size m, is the number of ways in which n can be expressed as the sum of positive integer parts up to m in increasing order.

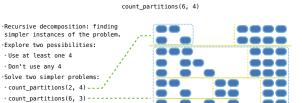

# Counting Partitions

The number of partitions of a positive integer n, using parts up to size m, is the number of ways in which n can be expressed as the sum of positive integer parts up to m in increasing order.

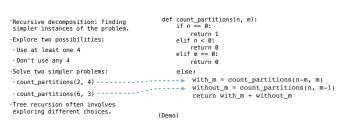

Interactive Diagram